$CPU$ 

## IDENTIFICATION

Product Code: MAINDEC-15 DODA-D (D)

Product Name: JMP-Self Test

Date: January 5, 1970

Maintainer: Diagnostic Group

Author: E. Steinberger

COPVRIGHT© 1970 DIGITAL EQUIPMENT CORPORATION

## 1. ABSTRACT

JMP-Self Test checks the PDP-15 to ensure that the JMP. instruction can be executed properly. The computer is held in a JMP to the current location instruction for a definite time interval. If, during this interval, the JMP instruction fails, the error will be indicated to the operator. If the JMP instruction does not fail, it is moved elsewhere and the check is repeated. All memory locations not occupied by the program are tested.

# 2. REQUIREMENTS

 $2.1$ Equipment

Standard PDP-15 Computer

 $2.2$ Storage

> The program uses all of 4K memory for the program or as a test area. The program occupies memory from location 07500 to 07751 and tests all memory locations below 07500.

2.3 Preliminary Programs

Basic instruction tests

- 3. LOADING PROCEDURE
- 3. 1 Method
	- a. Put HRI tape of program in reader (high speed if available)
	- b. Set ADDRESS SWITCHES to 07500; the BANK MODE switch on a 1.
	- c. Depress and release KEY READ-IN

 $\mathbf{l}$ 

#### 4. STARTING PROCEDURE

4.1 Control Switch Settings

 $\mathcal{L}_{\mathcal{L}}$ 

The following is a table of accumu lator sw itch settings and their action on the program:

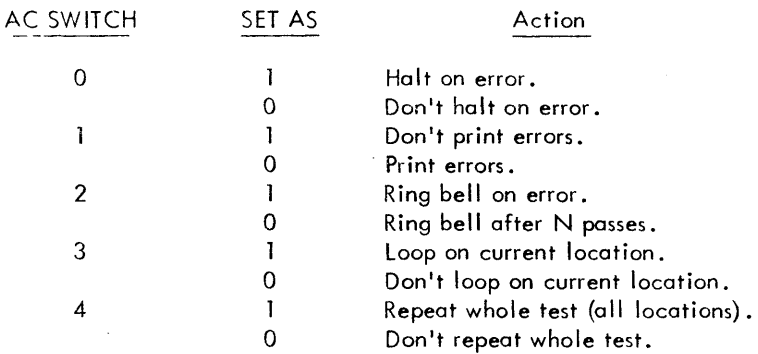

N is an arbitrary number (initially 400<sub>0</sub>) which is controlled by the LAW–N instruction in location 07500 and may be changed at the operator's discretion.

## 4.2 Starting Address

The starting address of the program is 07500.

- 4.3 Program and/or Operator Action
	- a. Set ADDRESS SWITCHES to 07500
		- b. Set ACCUMULATOR SWITCHES to desired positions (see section 4.1). Normal setting is 520000.
		- c. Depress I/O RESET.
		- d. Depress START.
- 5. OPERATING PROCEDURE
- 5.1 Operational Switch Settings

(see section 4. 1)

5.2 Subroutine Abstracts

(None)

5.3 Program and/or Operator Action

To put the program in the SCOPE mode, the ACCUMULATOR SWITCH REGISTER should be set to 240000 (don't halt, don't print, bell after N passes, loop on current location).

The length of time for the execution of a JMP. instruction is controlled by the Teletype.

2

## 6. ERRORS

Unless AC switch 1 is a 1, all errors will be printed on the teleprinter.

6. 1 Error Halts and Description

There is only one error halt in the program at location 07602. This error halt will occur if the JMP. instruction drops a bit and CAL's out. The computer will halt in location 07546 if the whole test is not repeated.

6.2 Error Recovery

If AC switch 0 is a 1, the computer will halt on an error. To recover and repeat the failure, reset AC switches 0 to 3 as necessary (see section 4.1) and then depress CONTINUE.

To test a particular location below 07500, store the address to be tested in location 07744 (POINT). Restart the program at location 07505 (HERE1+1) with AC switch 3 a 1.

6.3 Error Typeout Example

JMP . TEST

JMP AT CAL FROM

001234 001230

The above typeout shows that the JMP . at location 1234 dropped bit 15 and CALed from location 1230.

- 7. RESTRICTIONS
- 7. 1 Starting Restrictions

(None)

7.2 Operating Restrictions

(None)

- 8. MISCELLANEOUS
- 8.1 Execution Time

 $\label{eq:3.1} \Psi_{\alpha\beta} = \Psi_{\alpha\beta} - \chi_{\alpha\beta} = -\frac{1}{2} \left( \frac{1}{2} \right) \frac{1}{2} \left( \frac{1}{2} \right) \left( \frac{1}{2} \right) \left( \frac{1}{2} \right) \left( \frac{1}{2} \right) \left( \frac{1}{2} \right) \left( \frac{1}{2} \right) \left( \frac{1}{2} \right) \left( \frac{1}{2} \right) \left( \frac{1}{2} \right) \left( \frac{1}{2} \right) \left( \frac{1}{2} \right) \left( \frac{1}{2} \right)$ 

Approximately 10 minutes to test from 0 to 07477<sub>8</sub>.

 $\sim$ 

#### 9. PROGRAM DESCRIPTION

- a. The first function that is performed is that of initial ization. A register to count loops and a location to assure typeout of the error message header are initialized.
- b. Then a location in the program, which indicates where the present JMP. is to be, is set to zero.
- c. All of memory is then cleared, locations 1 and 21 are init'ialized and the JMP. instruction is formed and stored in the appropriate memory location.
- d. The teleprinter is then ordered to print to set its flag. The interrupt system is then turned on and control is transferred to the JMP . instruction.
- e. After the teleprinter flag is set, assum ing no error (see h.) control is returned to the program via the program interrupt facility. A check is made to see if the current JMP . should be repeated (sw itch 3). If so, then the program returns to c. except that memory is not cleared again.
- f. If the current JMP. is not repeated, a check is made about ringing the bell (switch 2) and then the number in the internal JMP. pointer is incremented and checked to see that it is not 1, 7, 21, or the first address in the program. If it is 1, 7, or 21, it is incremented again. The program then returns to c.
- g. After testing all memory locations, a check is made to see if the test should be repeated (switch 4). If so, the program returns to a. If not, the program halts.
- h. If an error occurs, it is expected that the computer will CAL. When this takes place, control is transferred to an error reporting routine which turns off the interrupt facility, rings the bell (if appropriate), prints the error (if appropriate), stops (if appropriate) and returns to e.

10. LISTING

4

. TITLE JMP.  $\prime$ **/JMP SELF TEST**  $\prime$ .FULL .LOC 7500 07500 **/SET UP TO COUNT BEGIN** LAW 17400 07500 777400 DAC COUNT  $L00PS$ 07501 047735 LAC CON4 07502 207734 /SET CHANGE TO LAW MESS1 DAC CHANGE 07503 047564 HERE1 07504 DZM POINT /ZERO POINTER 147744 JMS CLEAR **/CLEAR MEMORY** 07505 107644 LAC POINT /GET LOCATION OF JUMP. 07506 207744 /FORM JMP. INSTRUCTION  $247736$ XOR JMPCON 07507 /STORE INSTRUCTION IN MEMORY 07510 067744 DAC<sup>\*</sup> POINT  $CAF$ 07511 703302 ZTHEN SET HTE TELEPRINTER FLAG  $TLS+10$ 07512 700416 CLAICLL 07513 754000 /TURN ON INTERRUPT  $10N$ 07514 700042 JMP\* POINT /EXECUTE JMP . 07515 627744 RETURN 07516 750004 LAS AND MASK1 07517 507741 ZLOOP ON CURRENT LOCATION  $S Z A$ 07520 740200 JMP HERE1+2 07521 607506 **TYES** LAS. 07522 750004 07523 742010 **RTL SMA** /RING BELL? 07524 740100 JMS BELL **TYES** 07525 107604 /NO, INCREMENT POINT FOR NEXT LOCATION ISZ POINT  $447744$  $07526$ 07527 207744 LAC POINT SAD LOC1  $\sqrt{15}$   $1^7$   $1^2$ 07530 547737 JMP .+10 **/YES** 07531 607541 07532 547740 SAD LOC2  $/IS$   $I$   $I$   $21$ ? 07533 607541  $JMP +6$  $YYES$ /IS IT 7? 07534 547746 SAD SEVEN  $JMP + 4$ 07535 607541  $YYES$ /IS IT THE UPPER LIMIT? 07536 547750 SAD UPLIM1 07537 607543  $JMP$  . +4 **/YES** JMP HERE1+1  $/NO$ 07540 607505 ISZ POINT /INCREMENT POINT 07541 447744 JMP HERE1+1 /GO RACK 07542 607505 07543 754004 LAS 27544 507742 AND MASK2 **/REPEAT WHOLE TEST**  $SVA$ 87545 741200 /STOP 87546 749040 XX.  $77547$ 507500 JMP REGIN **/REPEAT** .EJECT

PAGE 2 JMP.

 $\sim$ 

 $\mathcal{L}^{\text{max}}_{\text{max}}$ 

 $\sim$ 

ZERROR REPORTING ROUTINE

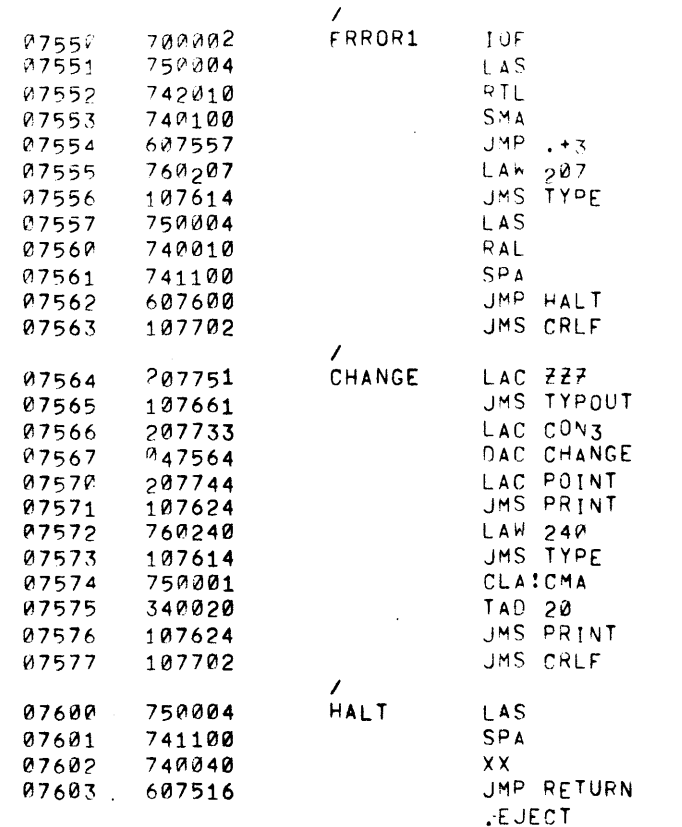

 $\sim 10$ 

 $\mathcal{F}_{\mathcal{A}}$  .

/BELL ON ERROR?  $\sqrt{NQ}$ 

/TURN OFF INTERRUPT

/PRINT ERRORS?  $\sqrt{NQ}$  $/CR-LF$ 

/TYPE OUT HEADER /CHANGE INSTRUCTION /IN CHANGE

/PRINT LOCATION OF JMP.

/1 SPACE

 $\sim 100$ 

/LOCATION OF CAL

/HALT ON ERROR? **/YES** /SEE ABOUT OTHER STUFF

 $\sim 10^{-1}$ 

 $\mathcal{L}^{\text{max}}_{\text{max}}$  and  $\mathcal{L}^{\text{max}}_{\text{max}}$ 

 $\sim 10^{11}$  km s

 $\mathcal{A}^{\mathcal{A}}$  and  $\mathcal{A}^{\mathcal{A}}$ 

 $\sim$ 

 $\sim$ 

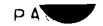

JMP.

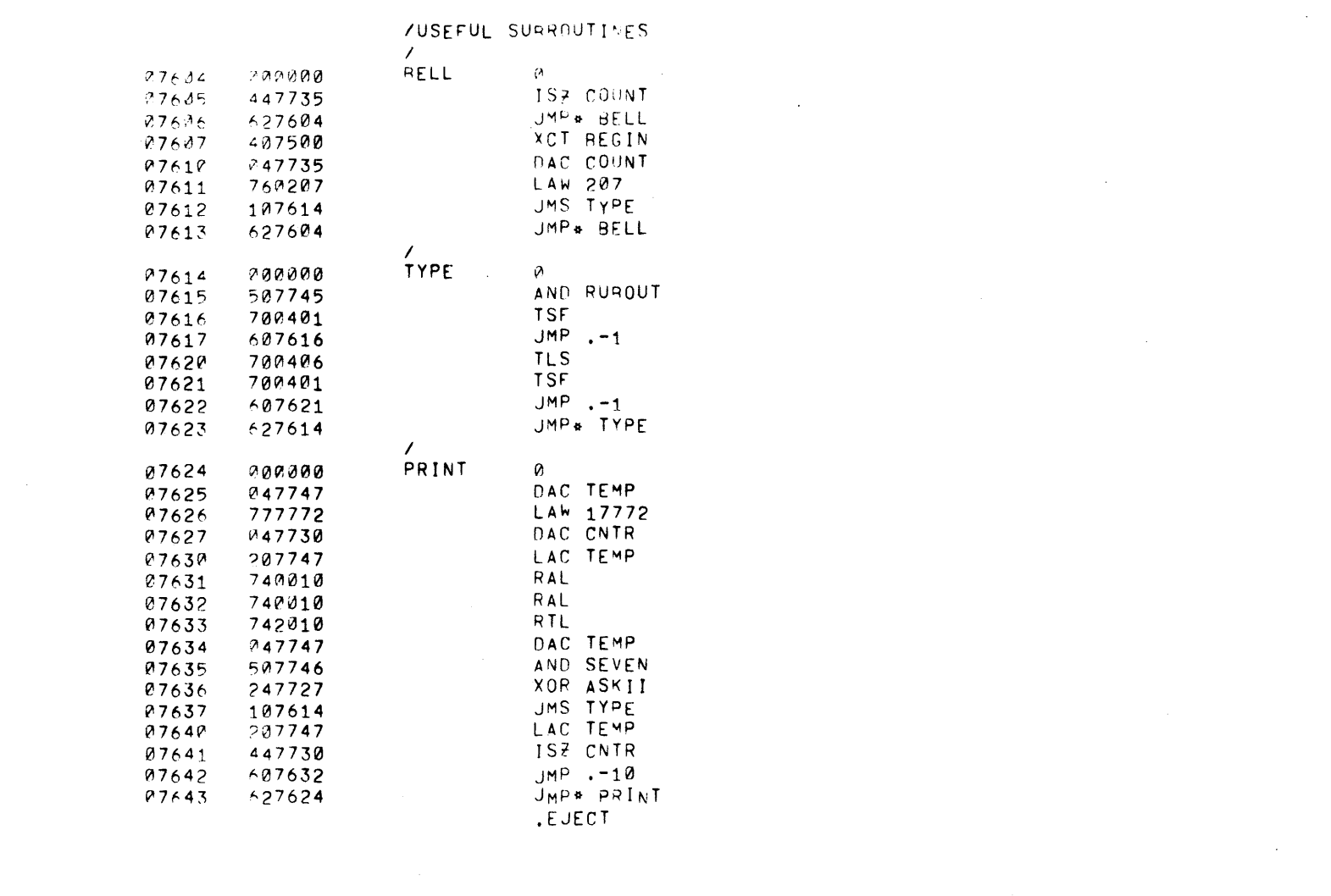

 $\mathcal{L}^{\mathcal{L}}(t)$  and  $\mathcal{L}^{\mathcal{L}}(t)$  and  $\mathcal{L}^{\mathcal{L}}(t)$  and  $\mathcal{L}^{\mathcal{L}}(t)$  and  $\mathcal{L}^{\mathcal{L}}(t)$ 

 $\mathcal{L}(\mathcal{L}(\mathcal{L}))$  and the set of the set of the set of the set of the set of the set of the set of the set of the set of the set of the set of the set of the set of the set of the set of the set of the set of the set o

 $\mathcal{L}(\mathcal{L}(\mathcal{L}))$  and  $\mathcal{L}(\mathcal{L}(\mathcal{L}))$  and  $\mathcal{L}(\mathcal{L}(\mathcal{L}))$  . Then the contribution of  $\mathcal{L}(\mathcal{L})$ 

 $\mathcal{L}^{\text{max}}_{\text{max}}$  and  $\mathcal{L}^{\text{max}}_{\text{max}}$  and  $\mathcal{L}^{\text{max}}_{\text{max}}$ 

 $\label{eq:2.1} \mathcal{L}(\mathcal{L}(\mathcal{L})) = \mathcal{L}(\mathcal{L}(\mathcal{L})) = \mathcal{L}(\mathcal{L}(\mathcal{L})) = \mathcal{L}(\mathcal{L}(\mathcal{L})) = \mathcal{L}(\mathcal{L}(\mathcal{L}))$ 

PAGE 4

 $\frac{1}{2}$ 

JMP.

/SUBROUTINE TO CLEAR MEMORY

 $\sim 1000$ 

 $\sim 10^{-11}$ 

 $\sim 10^{-1}$ 

 $\sim 10^{-1}$ 

 $\sim 10^{-1}$ 

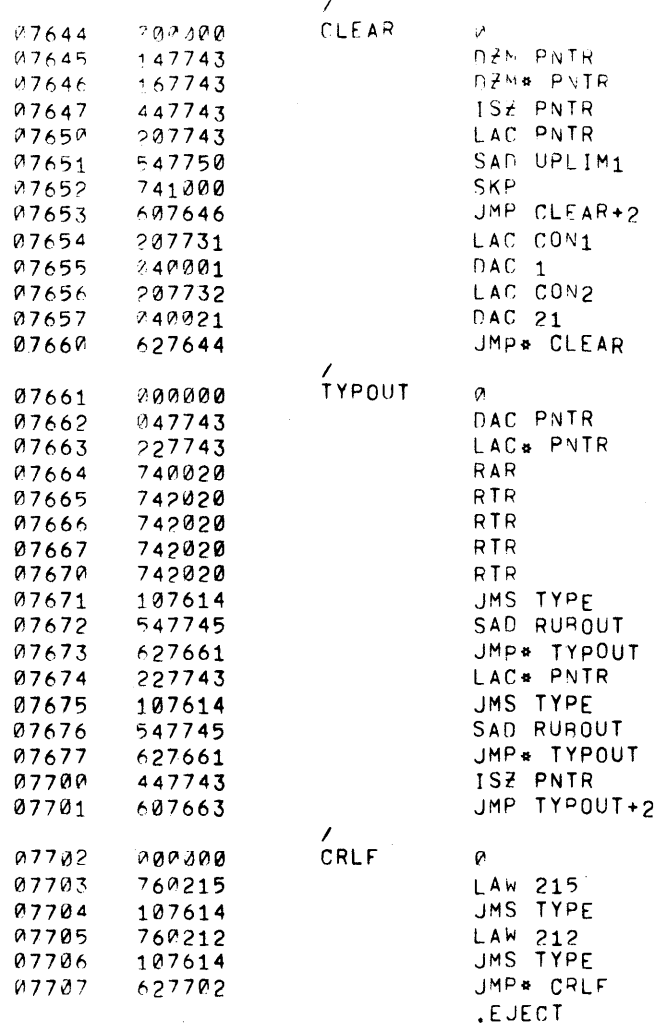

 $\sim 10^{11}$ 

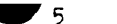

PA

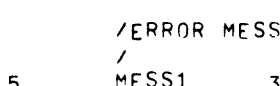

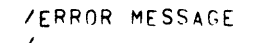

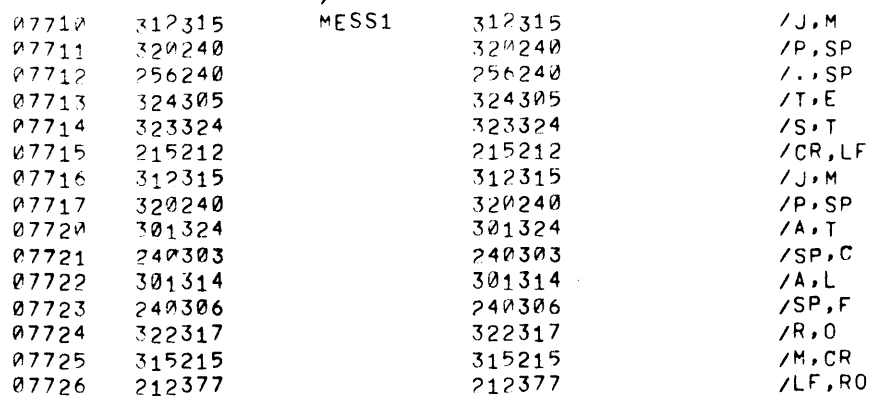

 $\sim 10^{-1}$ 

 $\mathcal{L}(\mathcal{L}(\mathcal{L}))$  and  $\mathcal{L}(\mathcal{L}(\mathcal{L}))$  . The contribution of

 $\sim 10^{-1}$ 

 $\sim 100$  km s  $^{-1}$ 

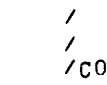

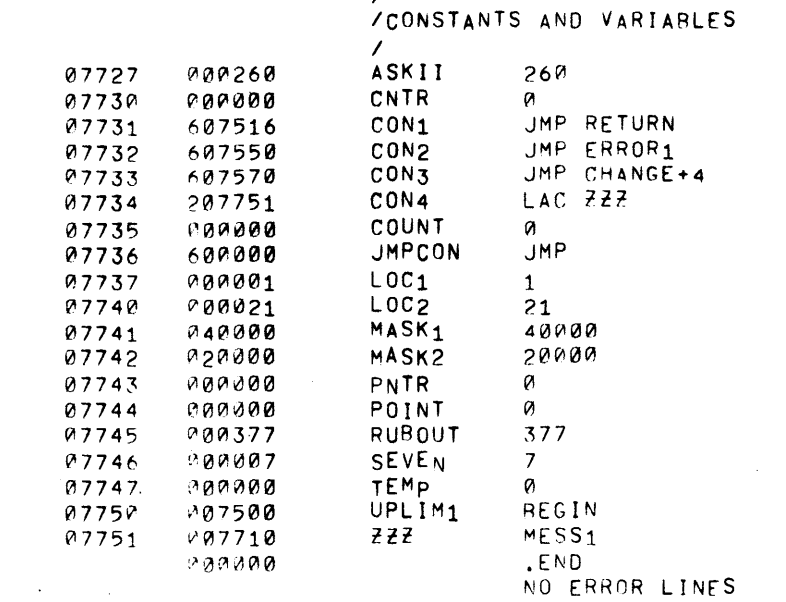

 $\mathcal{L}^{\text{max}}_{\text{max}}$  and  $\mathcal{L}^{\text{max}}_{\text{max}}$ 

 $\sim 200$ 

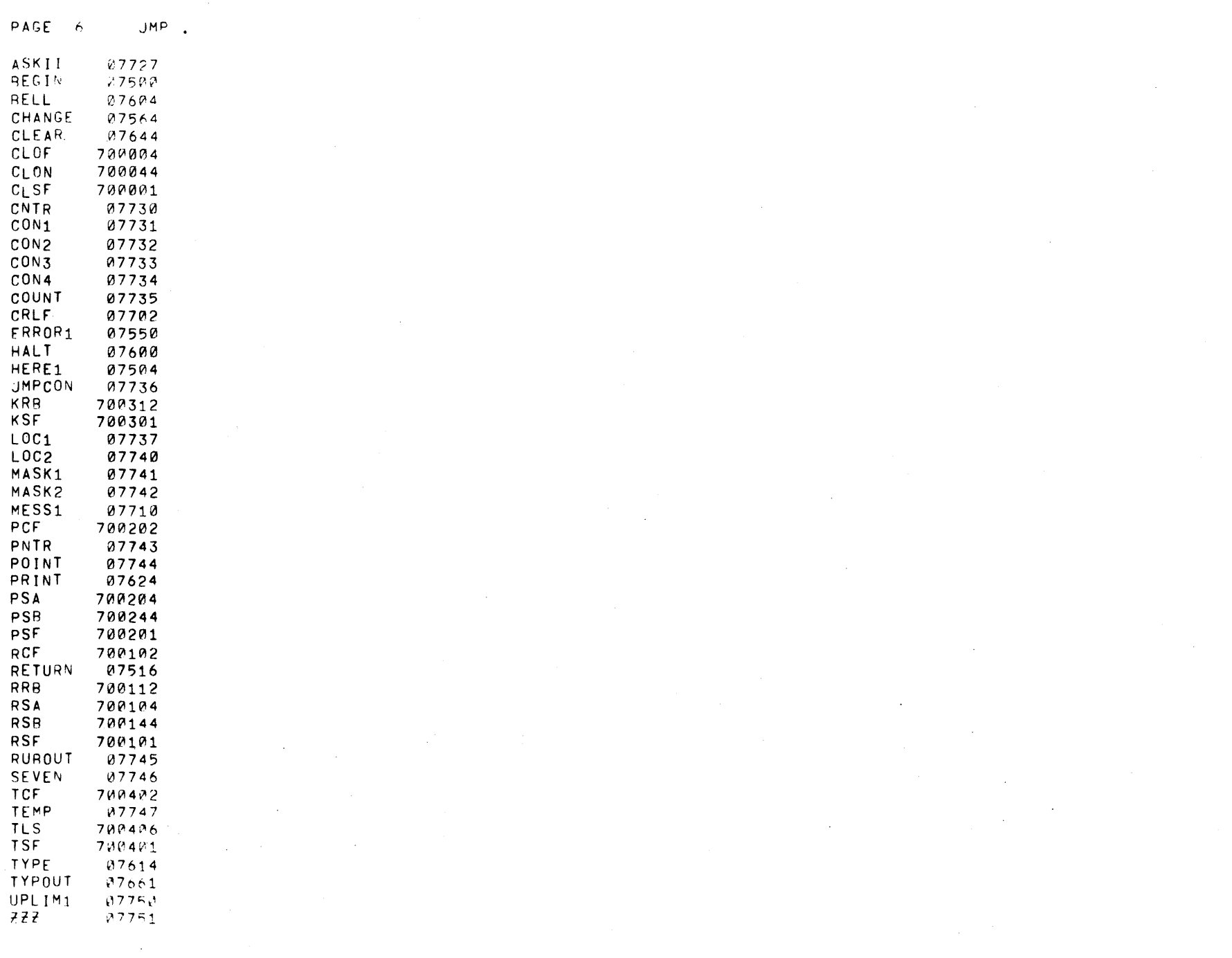

 $\mathcal{L}_\text{G}$  and  $\mathcal{L}_\text{G}$  are the space of the space of the space of the space of the space of the space of the space of the space of the space of the space of the space of the space of the space of the space of the

 $\mathcal{L}^{\text{max}}_{\text{max}}$  and  $\mathcal{L}^{\text{max}}_{\text{max}}$ 

 $\sim 3\%$ 

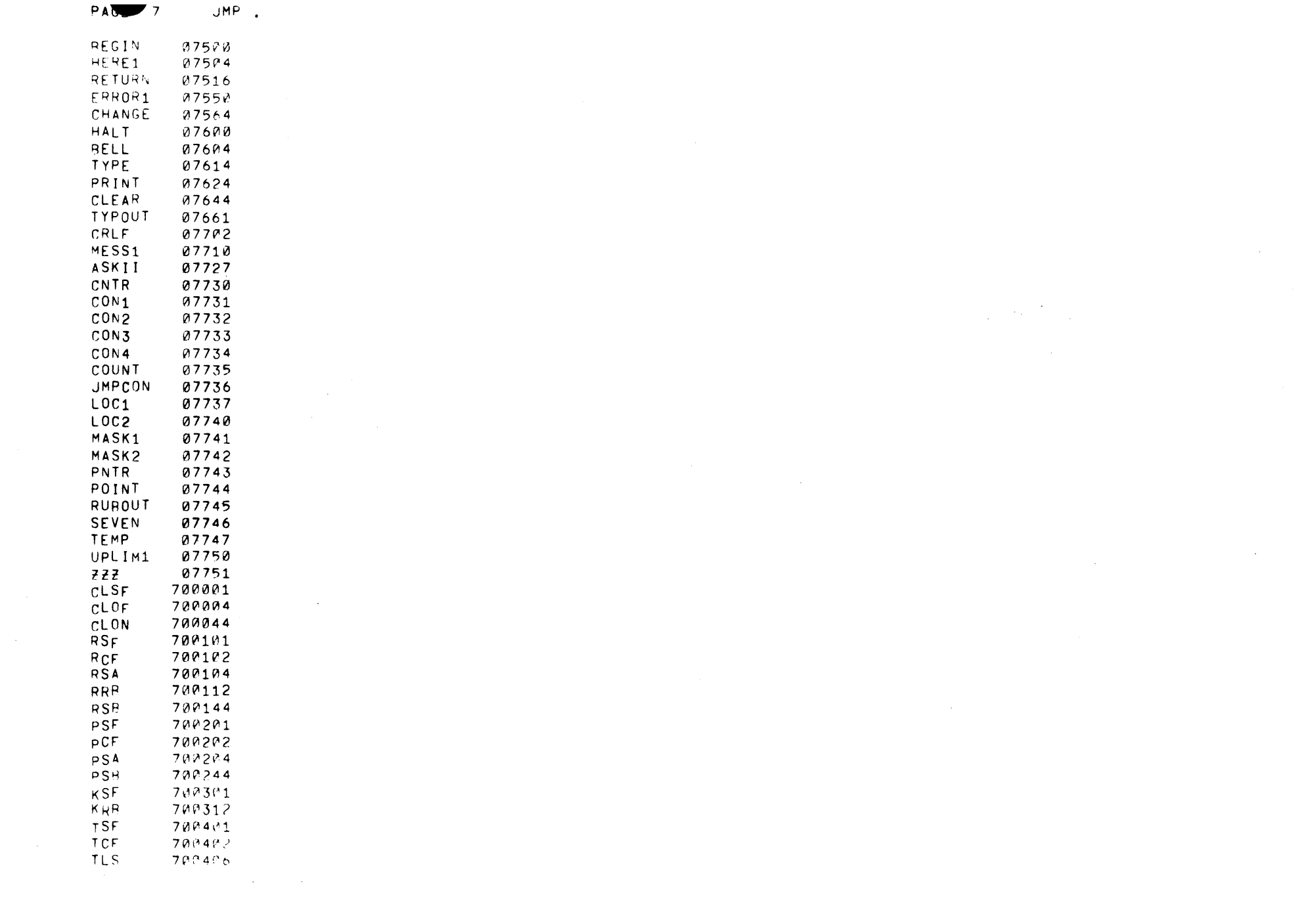

 $\sim 10^{11}$